## **Instructions**

This is used to record the daily meal counts for each school for reporting each month. We emphasize the importance of keeping this form and filing it with your copy of the claim form. This document should be used to "edit check" the monthly claim.

Entries must be posted daily. This form must be kept on file for a period of at least three years, not including the current year. Do not send this form to the state agency.

Edit checks will need to be completed and signed at the end of the month prior to submitting the monthly claim. The number of meals served should be compared to the maximum number eligible (attendance factor times the number eligible), as well as the number eligible in the corresponding category. Should the number served exceed any of the comparable totals, justification should be documented in column 9.

This is not a required form; however, the data listed is pertinent and is the required minimum and must be included on any form the SFA chooses to use.

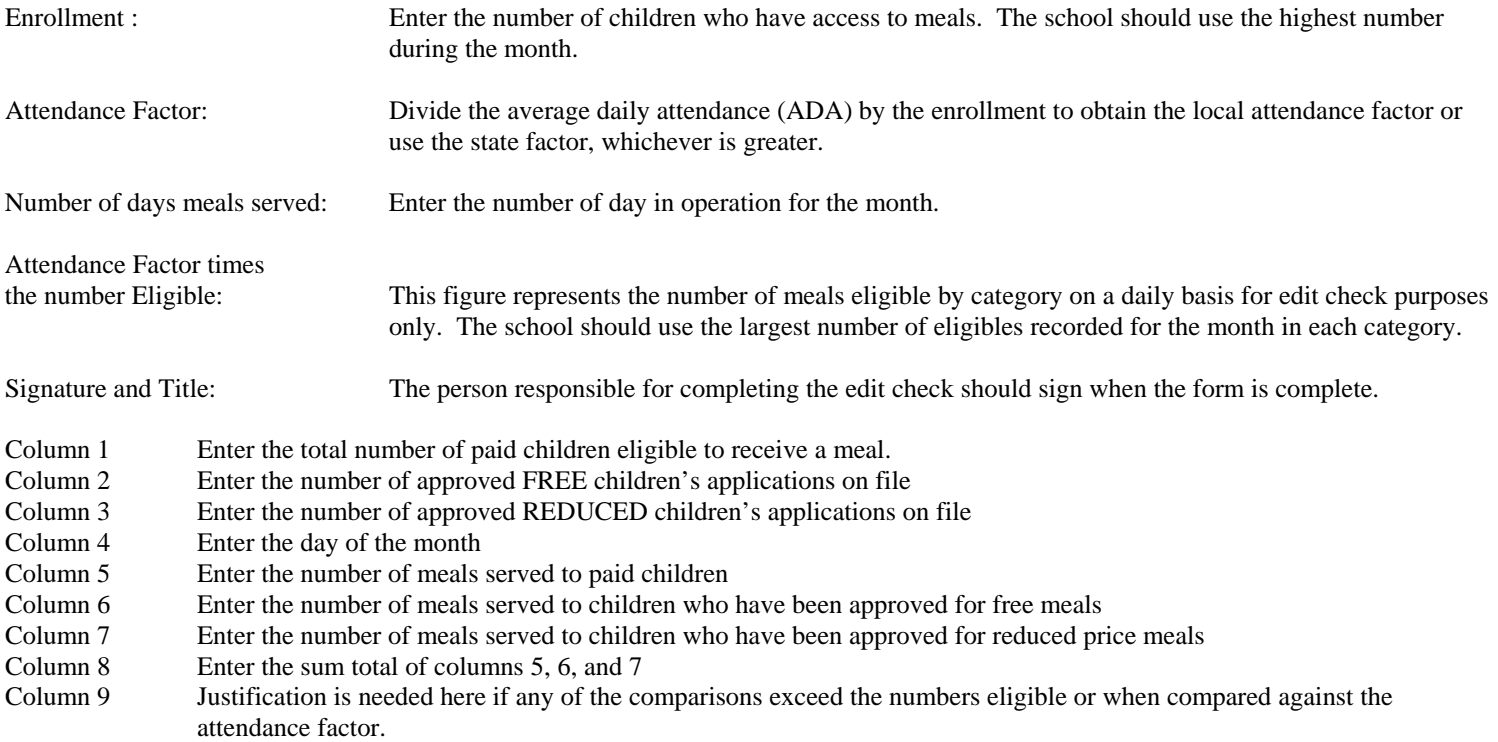